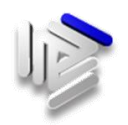

# Procedimento ad istanza di parte: **Contribuzione facoltativa aggiuntiva**

#### **Procedimento**

Contribuzione facoltativa aggiuntiva (art.10 dello Statuto e art.46 del Regolamento di previdenza e assistenza)

Procedimento diretto ad esercitare la facoltà del Consulente del Lavoro iscritto all'Enpacl, con esclusione dei pensionati e vecchiaia anticipata, di versare annualmente un contributo facoltativo aggiuntivo al fine di incrementare il proprio montante contributivo.

La misura del contributo è pari a euro 500,00 o multipli. Il contributo è integralmente deducibile ai fini fiscali.

Coloro che abbiano raggiunto i requisiti per il riconoscimento del diritto alla pensione di vecchiaia, vecchiaia anticipata, inabilità ed effettuato versamenti a titolo di contribuzione facoltativa aggiuntiva, hanno diritto ad una pensione aggiuntiva alla pensione base, calcolata interamente con il sistema contributivo.

#### **Unità organizzativa responsabile del procedimento**

Direzione Previdenza

Dirigente Wanda Mazzi Email: wanda.mazzi@enpacl.it Tel. 06 51054407 Fax. 06 51054590

## **Modulistica e documenti da allegare all'istanza di parte**

La domanda può essere compilata e inviata in modo sicuro, facile, rapido ed economico utilizzando l'apposita procedura automatizzata per l'adesione alla contribuzione modulare, che l'Enpacl ha messo a disposizione all'interno dell'area, riservata all'Associato, dei Servizi Enpacl on line.

## **Provvedimento finale**

La domanda è acquisita informaticamente, registrata con numero di protocollo ed assegnata allo specifico Team a seconda della Regione di residenza del richiedente, che verifica la sussistenza dei requisiti necessari (le verifiche effettuate sono formalizzate e tracciabili).

In caso di accoglibilità della domanda il Team dà corso alla istruttoria, inserisce i dati in archivio informatico dell'Ente ai fini dell'attivazione della prestazione.

Il Dirigente della Direzione Previdenza, previa verifica, autorizza l'accoglimento o, viceversa, la recusazione e ne trasmette comunicazione dell'esito al Consulente.

## **Poteri sostitutivi in caso di recusazione**

L'interessato presenta all'Enpacl il ricorso avverso la recusazione della domanda.

Il ricorso, corredato da copia del documento di identità, può essere trasmesso a [info@enpacl.it](mailto:info@enpacl.it) o a [info@enpacl-pec.it](mailto:info@enpacl-pec.it.) oppure inviato per posta ordinaria o per raccomandata ad

**Enpacl – Viale del Caravaggio, 78 – 00147 ROMA** ovvero consegnarla direttamente a mano presso la sede dell'Ente.

Il Consiglio di Amministrazione dell'Enpacl delibera nel merito.

Il Dirigente della Direzione Previdenza, procede alla comunicazione dell'accoglimento, ovvero della recusazione, del ricorso disposto dal Consiglio di Amministrazione.

L'interessato può, nel caso di recusazione, produrre ricorso giurisdizionale al Tribunale Competente per Territorio.

## **Link di accesso ai Servizi on line dell'Enpacl**

**Link di accesso ai servizi on line :<https://areariservata.enpacl.it/> Sito web Enpacl: [www.enpacl.it](http://www.enpacl.it/)**